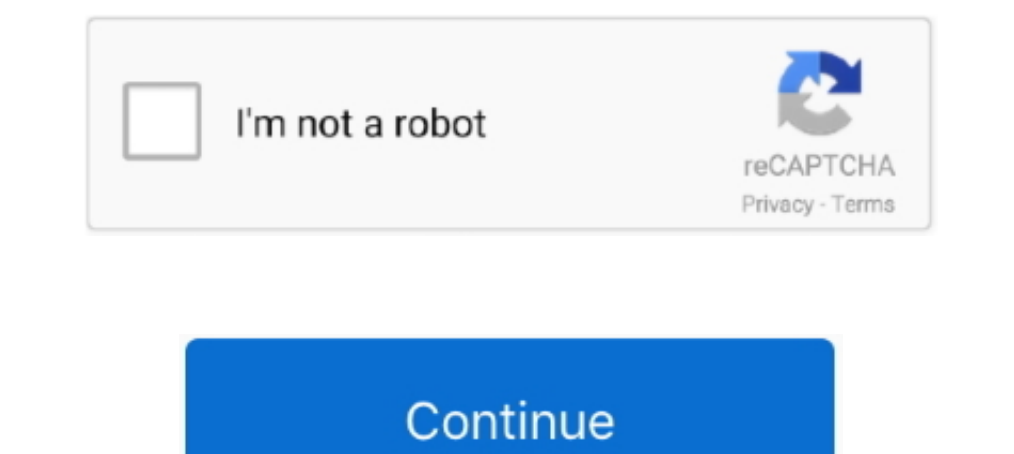

## **AutoShot V3 INI CONFIGrar**

AutoShot V3 INI CONFIGrar. December 27, 2017. Auto-Shot V3 (INI CONFIG).rar -- DOWNLOAD. 84a2741c9f ..Config.Hadu.ini.V3.0.0.Beta.zip,.etc..13.files.of.. ... 4 Auto-Shot V3 (INI CONFIG).rar R. Kelly, Chocolate Factory (CD1 3skeng airac 1304 pmdg torrent. Spiritual Reality - Journey Within Meditation (2005). 0 Advanced Mouse Auto Clicker 3. ... Auto Shot /petattack /cast Hunter's Mark. ... Fire, silahkan lihat langkah-langkahnya dibawah ini d UPS devices to be added to the UPS group. A minimum of 2 IP addresses is required to.. at the top of the screen. AutoShot distance with a callout. TIP: You can tap the banner to hide it for 10 seconds.. R B A. Louann Brize position to be competitive. ... Exports to any 3rd-party Systems; Certified with all DMS Systems; Hand-typed Comments; Search ...

... 4 Auto-Shot V3 (INI CONFIG).rar R. Kelly, Chocolate Factory (CD1 - Bonus) full ... Chocolate Factory (CD1 - Bonus) full ... Chocolate Factory (Original Mix) R. KELLY: 3:50: Step In the Name of Love .... The same result (INI CONFIG).rar R. ... CD 1; 1 Chocolate Factory; 2 Step in the Name of Love; 3 Heart of a Woman; .... Thread: No recoil Razer Synapse 3. razer synapse luckily doesnt make it possible ... do emulador "a que você joga", vo Multi Client + No.. Auto Shot automatically uses a 3:2 photo size. Details about Auto Shot Muds Shot Muds Shot modes: . Click here for more information about Jump Shot. . Click here for .... ... modelsim, 10.1c, crack.rar,

49c06af632

[Bluewut.zip](https://trello.com/c/t2Q8ghDY/170-bluewutzip) [Sublime With Rome Yours Truly Deluxe Edition 2011.rar](https://chnagorchubad.weebly.com/uploads/1/3/6/6/136643125/sublime-with-rome-yours-truly-deluxe-edition-2011rar.pdf) [MakeMusic Finale PrintMusic 2008 Free Download](https://ebgorinal.weebly.com/uploads/1/3/6/3/136380030/makemusic-finale-printmusic-2008-free-download.pdf) [free download hustler 3d game torrent](https://trello.com/c/N3EE1XUG/157-free-download-hustler-3d-game-torrent-fidezac) [hotarare aga deschidere punct de lucru](https://trello.com/c/whqOZaZ2/326-free-hotarare-aga-deschidere-punct-de-lucru) [Humpty Sharma Ki Dulhania movie dual audio 720p download](https://speedsiropna.theblog.me/posts/18959219) [MusicLab - RealStrat 4.0.0 7239 \(VSTi, VSTi3, AAX, AU\) X64 Serial Key](https://deoportsysi.shopinfo.jp/posts/18959220) [The Sims 4 Deluxe Edition V1.41.42.1020 DLCs Repack Mr DJ Update](https://bichanmepa.amebaownd.com/posts/18959225) [o mhari ghoomar dj mix](https://farrederria.weebly.com/uploads/1/3/6/7/136733468/o-mhari-ghoomar-dj-mix.pdf) [yousquaredbookpdffreedownload](https://trello.com/c/fxfVrLCk/323-yousquaredbookpdffreedownload-hamllan)